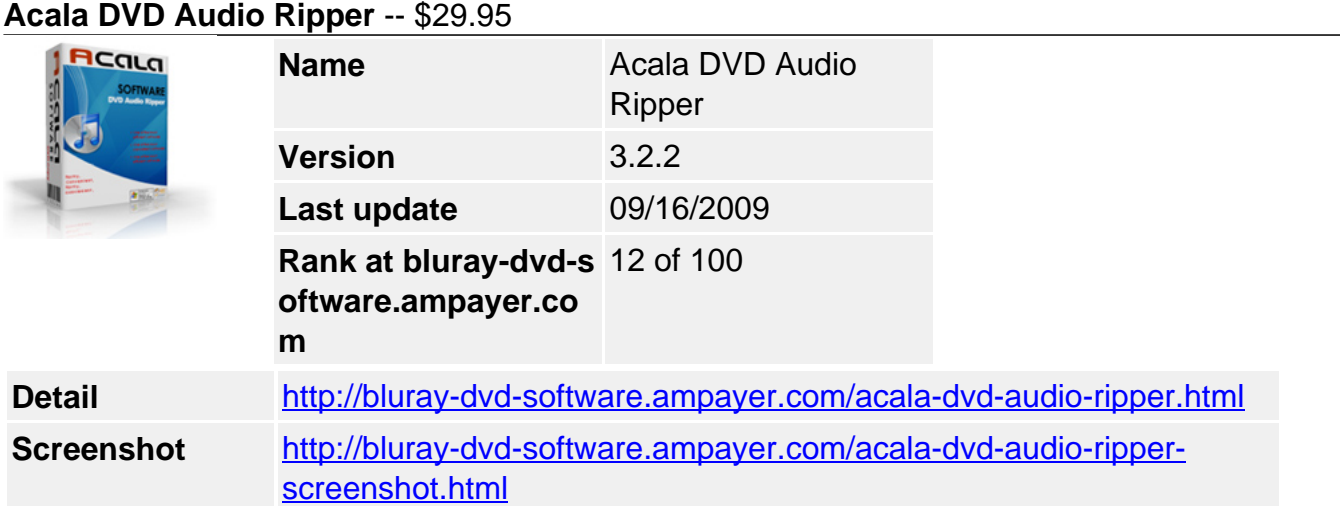

**Acala DVD Audio Ripper** is an easy-to-use program which can extract audio tracks from DVD and make them into audio files. The enhanced build-in encoder compresses efficiently and outputs files with best quality. With Acala DVD Audio Ripper, you are able to convert DVD movies to your own mp3, wav, wma files and playback on your mp3 player.

Wanna make your own soundtrack music? Wanna listen to your favorite movie's dialogue? Try Acala DVD Audio Ripper right now!

## **Key Features**

- Support mp3, wav, wma output music files
- User-friendly interface
- Advanced conversion technology ensure high-quality output files
- High-speed conversion it's faster than you can ever imagine
- Powerful customize settings
- Customize output tag information to make your unique music flies
- Playback DVD movies in preview window
- Set start position and end position of source file to convert
- Support batch process
- Automatically shutdown computer after conversion is done
- 24-hour technical support

## **System Requirements**

- Windows 98/98SE/ME/2000/XP/ VISTA
- IBM-compatible PC with a minimum 500 MHz Pentium-class microprocessor and 64 MB RAM
- If you use Windows NT, Windows 2000 or Windows XP, you must be an administrator to install Acala DVD Audio Ripper
- 18 MB hard-disk space is necessary to install Acala DVD Audio Ripper

Powered by [Blu-ray/DVD Software](http://bluray-dvd-software.ampayer.com) http://bluray-dvd-software.ampayer.com